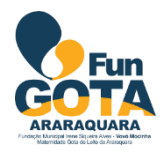

FUNDAÇÃO MUNICIPAL IRENE SIQUEIRA ALVES VOVÓ MOCINHA MATERNIDADE GOTA DE LEITE DE ARARAQUARA/SP PROCESSO SELETIVO PÚBLICO EDITAL 001/2017

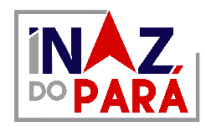

# **CADERNO DE QUESTÕES**

## **TÉCNICO EM INFORMÁTICA NÍVEL MÉDIO/TÉCNICO**

NOME DO CANDIDATO:

NÚMERO DE INSCRIÇÃO:

## LEIA COM ATENÇÃO AS INSTRUÇÕES ABAIXO

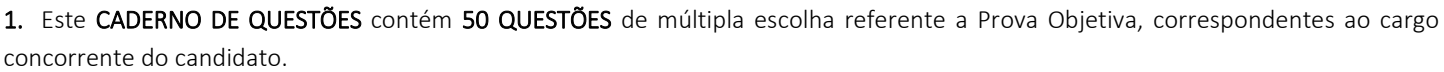

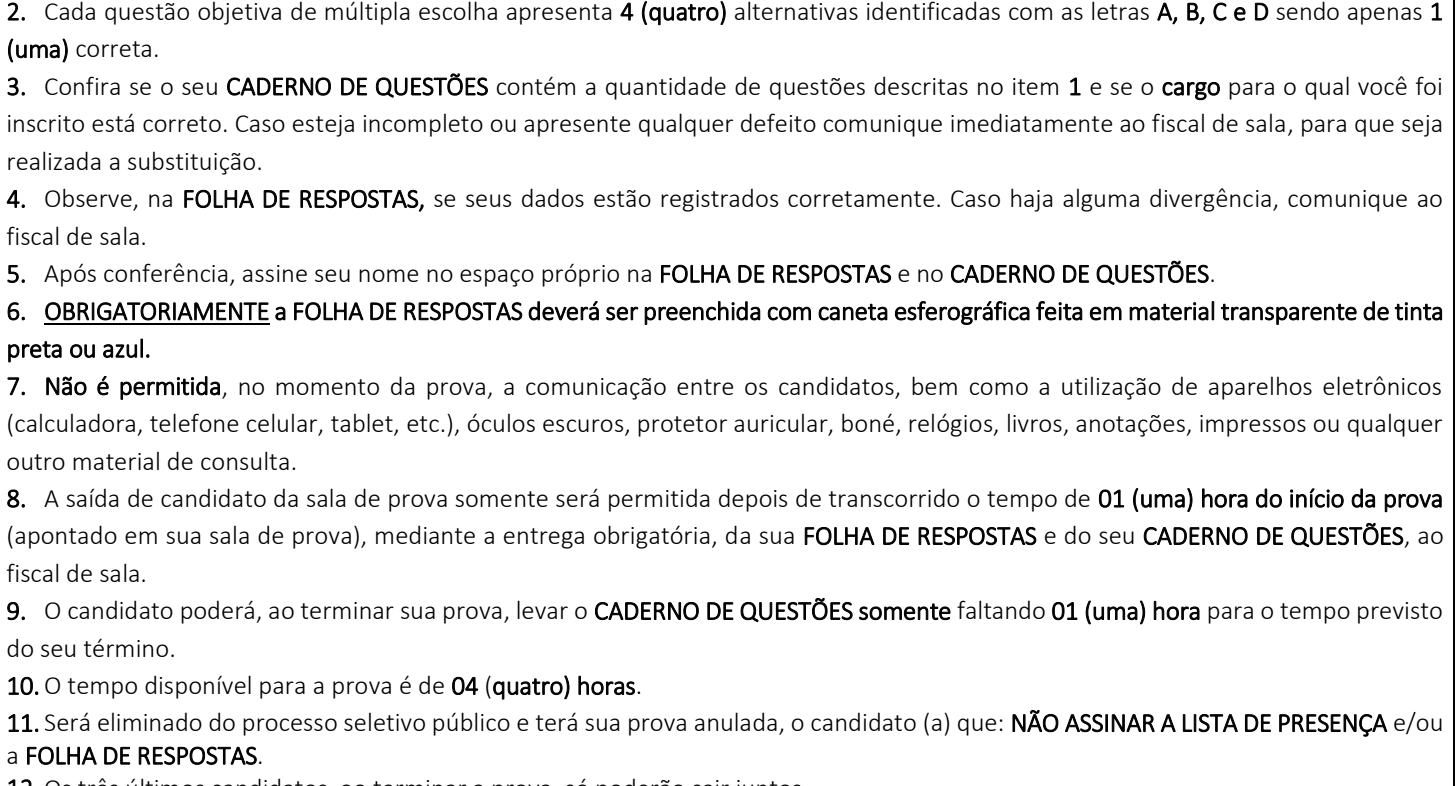

12. Os três últimos candidatos, ao terminar a prova, só poderão sair juntos.

BOA PROVA!

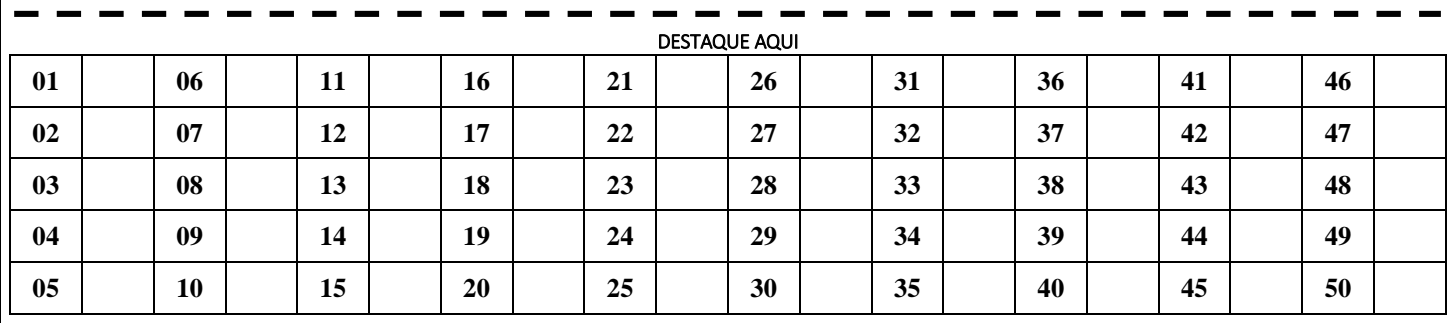

## **LÍNGUA PORTUGUESA**

## **TEXTO PARA AS QUESTÕES DE 01 A 10**

## **Casal sem senhas**

*Em que momento um casal resolve trocar senhas?*

"Minha vida é um livro aberto", diziam antigamente os inocentes e os cafajestes, defendendo-se das acusações de adultério ou coisa pior. Hoje, talvez, dissessem: minha vida é um perfil aberto.

É nesse espírito que ouço dizer de casais que trocam senhas de celular, banco, redes sociais etc. É um passo importante na relação, talvez mais que o próprio casamento. Não imagino, contudo, como se dê a negociação. Será espontânea ou planejada, de livre vontade ou forçada? Em que momento ele ou ela viram para o companheiro e declaram que, dali em diante, só com as senhas na mesa?

Talvez haja um guia de etiqueta para tanto – os aeroportos estão cheios de livrarias anunciando soluções para tudo. A partir do quinquagésimo terceiro dia, ou da trigésima transa, exija a senha. Ou talvez a moça diga, num rompante depois da terceira curtida: "ou sua privacidade ou eu, escolha".

Claro, pode ser um momento pretensamente romântico também. No aniversário de um ano de namoro, o rapaz escreve caprichosamente a sequência mágica de letras-e-números-ecaracteres-especiais num pedacinho de papel e cuidadosamente embala em caixinha adornada por corações cor de rosa. Durante o jantar caprichado, estende o embrulho. "Aqui, amor, pra você". Ela enrubesce, emocionada, e retribui a gentileza. É amor verdadeiro.

Goela acima ou goela abaixo, seja como for, a troca é nova roupagem da velha ilusão de controle. De senha na mão, a moça, ou o cara, dizem se sentir mais seguros. Com certeza, agora, serão pombinhos para sempre. Pior: nos jantares de turma, anunciarão, triunfais: "Nós sabemos as senhas um do outro". Todas elas: bancárias, administrativas, sociais. "Somos um só." Mas não é meio chato?, perguntarão. A resposta estará na ponta da língua:

– Minha vida é um livro aberto.

Os convivas sorriem, constrangidos.

Por um momento eu teria, confesso, vontade de pegar uma daquelas senhas, como quem pega a filipeta para ser atendido no balcão da farmácia, e vasculhar o precioso perfil social dele (ou dela). Mas imaginei tudo o que de fato encontraria, todas as conversas sobre futebol e churrasco, todas as discussões sobre o trabalho e os filhos e as folgas da diarista.

Desisti, previamente entediado.

Quem não tem nada a esconder não tem também nada a mostrar.

*Por: Renato Essenfelder Texto extraído de[: http://emais.estadao.com.br/blogs/renato-essenfelder/casal-sem-senhas/](http://emais.estadao.com.br/blogs/renato-essenfelder/casal-sem-senhas/)*

## **QUESTÃO 01**

É possível inferir, segundo a leitura do texto, que:

- **(A)** O autor é favorável ao compartilhamento de senhas entre os casais.
- **(B)** Para o autor, casais que trocam senhas têm uma relação mais estável.
- **(C)** O autor vê com estranheza relações que se sustentam com a troca de senhas.
- **(D)** A troca de senhas, segundo o autor, permite com que os casais se sintam mais seguros.

## **QUESTÃO 02**

No trecho "É nesse espírito que ouço dizer de casais que **trocam** senhas de celular, banco, redes sociais etc", o termo destacado pode ser substituído, sem alterar o sentido do texto, por:

- **(A)** Mudam.
- **(B)** Permutam.
- **(C)** Misturam.
- **(D)** Alternam.

## **QUESTÃO 03**

Em "Quem não tem nada a esconder não tem também nada a mostrar", evidencia-se a presença da figura linguagem denominada:

- **(A)** Pleonasmo.
- **(B)** Paradoxo.
- **(C)** Prosopopeia.
- **(D)** Onomatopeia.

## **QUESTÃO 04** DE ENTRE ENTRE ENTRE ENTRE ENTRE ENTRE ENTRE ENTRE ENTRE ENTRE ENTRE ENTRE ENTRE ENTRE ENTRE ENTRE EN

Em "Não imagino, contudo, como se dê a negociação.", a utilização das vírgulas está:

- **(A)** Incorreta, visto que não se deve usar vírgulas para separar o sujeito do predicado.
- **(B)** Correta, uma vez que separa uma conjunção pospositiva.
- **(C)** Incorreta, pois não se utiliza vírgulas para separar verbo e complemento.
- **(D)** Correta, uma vez que isola o vocativo.

## **QUESTÃO 05**

Dentre as frases abaixo, a única que está flexionada em tempo verbal diferente é a que consta na alternativa:

- **(A)** "Minha vida é um livro aberto."
- **(B)** "Ela enrubesce, emocionada, e retribui a gentileza."
- **(C)** "Nós sabemos as senhas um do outro."
- **(D)** "Desisti, previamente entediado."

## **QUESTÃO 06**

Palavras como **antigamente**, **cuidadosamente** e **previamente** são formadas pelo mesmo processo. Assim como elas, as palavras abaixo também são, **exceto**:

- **(A)** Inabalavelmente.
- **(B)** Gentilmente.
- **(C)** Absolutamente.
- **(D)** Atualmente.

**QUESTÃO 07**

No trecho "Em que momento ele ou ela viram para o companheiro e declaram que, dali em diante, **só com as senhas na mesa**?", a frase **destacada** não está em seu sentido real. De que forma ela pode ser entendida nesta situação?

- **(A)** Anotando as senhas.
- **(B)** Criando novas senhas.
- **(C)** Revelando as senhas.
- **(D)** Abolindo o uso de senhas.

A classe gramatical das palavras **destacadas** está corretamente assinalada em:

- **(A) Talvez** haja um guia de etiqueta para tanto *advérbio.*
- **(B) Goela** acima ou goela abaixo *pronome.*
- **(C)** Com certeza, **agora**, serão pombinhos para sempre *conjunção.*
- **(D) Nós** sabemos as senhas um do outro *substantivo.*

## **QUESTÃO 09**

Assinale a alternativa cujo par de palavras **não** apresenta a mesma regra de acentuação:

- **(A)** Adultério farmácia.
- **(B)** Será estará.
- **(C)** Números mágica.
- **(D)** Espírito próprio.

#### **QUESTÃO 10**

A palavra destacada em "Ela enrubesce, **emocionada**, e retribui a gentileza" assume função sintática de:

- **(A)** Adjunto adnominal.
- **(B)** Adjunto adverbial.
- **(C)** Predicativo do sujeito.
- **(D)** Aposto.

## **NOÇÕES DE INFORMÁTICA**

## **QUESTÃO 11**

Rodrigo Pontes é Auxiliar Administrativo de um respeitado escritório na cidade de Macapá-AP. Ao redigir um contrato usando o Microsoft Word2010, percebeu que seu mouse não está funcionando e precisará formatar na sequência abaixo, utilizando as teclas de atalho:

**Fonte:** Arial; **Título:** em negrito, tamanho da fonte 14 e centralizado; **Texto**: justificado, no tamanho 11, com espaçamento entre linhas de 1,5 cm; e Salvar o Arquivo.

- **(A)** CTRL+SHIFT+F, CTRL+N, CTRL+SHIFT+P, CTRL+E, CTRL+J, CTRL+SHIFT+P, CTRL+3, CTRL+S
- **(B)** CTRL+ALT+F, CTRL+N, CTRL+ALT+F, CTRL+E, CTRL+J, CTRL+ALT+F, CTRL+3, CTRL+S
- **(C)** CTRL+SHIF+F, CTRL+N, CTRL+SHIFT+P, CTRL+E, CTRL+J, CTRL+SHIFT+P, CTRL+5+CTRL+B
- **(D)** CTRL+F, CTRL+N, CTRL+F, CTRL+E, CTRL+J, CTRL+F, CTRL+5, CTRL+B

## **QUESTÃO 12**

Fernando, Técnico em Informática, recebe a missão de fazer o backup do PC do departamento de marketing, o qual tem um total de 31,5GB de arquivos. Tendo como política da empresa que o mesmo só poderá usar CD-R de 700MB para este serviço, quantos CD-R serão necessários?

- **(A)** 32.
- **(B)** 35.
- **(C)** 42. **(D)** 45.

**(A)** Inserir. **(B)** Correspondências.

muitas vezes não utilizadas pelo usuário.

- **(C)** Revisão.
- **(D)** Exibição.

**QUESTÃO 14**

**QUESTÃO 13**

O usuário criou uma planilha no Microsoft Excel 2010 e necessita congelar a linha superior onde está localizado os títulos. Para isso o mesmo precisa ir até a guia:

No Microsoft Word 2010 podemos encontrar diversas funções,

João terá a missão de inserir a assinatura digital de seu chefe. Em qual guia ele encontrará a opção "Linha de Assinatura"?

- **(A)** Inserir.
- **(B)** Exibição.
- **(C)** Dados.
- **(D)** Revisão.

#### **QUESTÃO 15**

No Microsoft PowerPoint 2010, quais dessas opções **não** faz parte da Guia Animações?

- **(A)** Aplicar a todos
- **(B)** Opções de Efeito
- **(C)** Visualizar
- **(D)** Disparar

## **LEGISLAÇÃO**

## **QUESTÃO 16 DESPETENTE DE LA PERSONAL EM**

De acordo com o art. 196 da Constituição Federal, considera-se a saúde um direito de todos e dever do Estado. Por isso, deve o Estado implementar políticas públicas \_\_\_\_\_\_\_:

Assinale a alternativa que completa corretamente o enunciado acima.

- **(A)** de acesso universal e igualitário às ações e serviços para sua promoção, proteção e recuperação.
- **(B)** sociais que visem a difusão maciça de informações.
- **(C)** sociais e econômicas de caráter coletivo e limitado para reduzir os riscos de doenças.
- **(D)** de saúde que busquem difusão de informações, de caráter coletivo, com acesso limitado para reduzir riscos de doenças.

#### **QUESTÃO 17**

De acordo com o art. 198 da Constituição Federal, são diretrizes das ações e serviços de saúde:

- **(A)** descentralização, com direção dupla em cada esfera de governo e participação da comunidade.
- **(B)** atendimento integral, com prioridade para atividades preventivas, sem prejuízo dos serviços assistenciais.
- **(C)** descentralização, com direção única em cada esfera de governo, e sem participação da comunidade.
- **(D)** atendimento integral, com prioridade para atividades educativas, sem prejuízo dos serviços informativos.

De acordo com o art. 199 da Constituição Federal, uma vez que a assistência à saúde é livre à iniciativa privada, pode-se dizer que as instituições privadas participam do Sistema Único de Saúde (SUS) sob que condições.

- **(A)** as instituições privadas podem participar do SUS de forma complementar, mediante contrato de direito privado ou convênio.
- **(B)** as instituições privadas poderão participar de forma complementar do sistema único de saúde, segundo diretrizes deste, mediante contrato de direito público ou convênio, tendo preferência as entidades filantrópicas e as sem fins lucrativos.
- **(C)** as instituições privadas com fins lucrativos podem receber subvenções de recursos públicos.
- **(D)** as instituições privadas com fins lucrativos podem receber subvenções de recursos públicos, mediante documento de destinação específico.

## **QUESTÃO 19**

De acordo com o art. 200 da Constituição Federal, compete ao Sistema Único de Saúde (SUS), além de outras atribuições:

- **(A)** executar ações de controle de sanitário e de natalidade.
- **(B)** fiscalizar e inspecionar alimentos, compreendido em seu controle nutricional, bem como bebidas e águas para consumo humano e animal.
- **(C)** participar do controle e fiscalização da produção, transporte, guarda e utilização de substâncias e produtos psicoativos, tóxicos e radioativos.
- **(D)** colaborar na proteção do meio ambiente, não compreendido nele o do trabalho.

## **QUESTÃO 20**

De acordo com o art. 197 da Constituição Federal, as ações e serviços de saúde são de relevância pública, cabendo ao Poder Público dispor, nos termos da lei, sobre \_\_\_\_\_\_.

- **(A)** sua regulamentação, fiscalização e controle, devendo sua execução ser feita diretamente ou através de terceiros e, também, por pessoa física ou jurídica de direito privado.
- **(B)** sua regulamentação, fiscalização, controle e execução, devendo acompanhar diretamente a implementação dos programas públicos de saúde.
- **(C)** sua fiscalização, controle e acompanhamento, mediante auditoria externa, contratada por meio de licitação.
- **(D)** sua regulamentação e controle, devendo sua execução ser feita diretamente, vedada a participação de terceiros.

## **QUESTÃO 21**

De acordo com o art. 5º da Lei nº 8.080/90, o Sistema Único de Saúde (SUS) tem como objetivo:

- **(A)** apenas a identificação e formulação dos fatores determinantes da saúde.
- **(B)** a formulação de políticas de saúde destinadas a ampliar a atuação da iniciativa privada.
- **(C)** o fomento de campanhas educativas, informativas e preventivas relacionadas a saúde.
- **(D)** a assistência às pessoas por intermédio de ações de promoção, proteção e recuperação da saúde, com a realização integrada das ações assistenciais e das atividades preventivas.

## **QUESTÃO 22**

De acordo com o art. 18 da Lei nº8.080/90, compete à direção municipal do Sistema Único de Saúde (SUS), exercido pela Secretaria Municipal de Saúde ou órgão equivalente:

- **(A)** participar do planejamento, programação e organização da rede regionalizada e hierarquizada do Sistema Único de Saúde (SUS), em articulação com sua direção da união.
- **(B)** formar consórcios administrativos intermunicipais.
- **(C)** executar serviços de saneamento básico, vigilância sanitária e de autorização de instituições privadas de saúde.
- **(D)** colaborar na fiscalização das agressões ao meio ambiente, independente da repercussão sobre a saúde humana.

## **QUESTÃO 23 EXECUTE: QUESTÃO 23**

De acordo com a Portaria 485/05 do Ministério do Trabalho e Emprego (MTE), devem ser tomadas pelo empregador medidas de proteção em favor do empregado. Dentre as disposições da referida portaria, em relação as Medidas de Proteção, pode-se citar:

- **(A)** Os trabalhadores com feridas ou lesões nos membros superiores podem iniciar suas atividades antes de avaliação médica, sendo obrigatório a emissão de documento de liberação para o trabalho.
- **(B)** O uso de luvas não substitui o processo de lavagem das mãos, o que deve ocorrer, no mínimo, antes e depois do uso das mesmas.
- **(C)** Todo local onde exista possibilidade de exposição ao agente biológico deve ter lavatório exclusivo para higiene das mãos provido de água corrente, sabonete líquido, toalha descartável e lixeira provida de sistema de abertura mediante contato manual.
- **(D)** O empregador deve assegurar capacitação aos trabalhadores, antes do início das atividades e de forma continuada, devendo ser ministrada em horário diverso da jornada de trabalho.

## **QUESTÃO 24**

De acordo com o art. 1º da Lei nº 8.142/90, a Conferência de Saúde se reunirá a cada quatro anos, com representação de vários segmentos sociais para \_\_\_\_\_.

- **(A)** avaliar a situação de saúde e propor as diretrizes para a formulação da política de saúde nos níveis correspondentes.
- **(B)** avaliar a gestão e acompanhar as ações desenvolvidas no âmbito de cada esfera correspondente.
- **(C)** eleição dos membros do Conselho de Saúde.
- **(D)** em primeira reunião, eleição dos participantes da conferência atual, e em segunda reunião, deliberação sobre as diretrizes de políticas públicas de saúde.

### **QUESTÃO 25**

De acordo com o art. 1º da Lei nº 8.142/90, tem representação garantida no Conselho Nacional de Saúde:

- **(A)** o Conselho Regional de Medicina.
- **(B)** o Conselho Nacional dos Secretários de Saúde.
- **(C)** o Conselho Nacional dos Prefeitos.
- **(D)** o Conselho Regional dos Secretários Municipais de Saúde.

## **CONHECIMENTOS ESPECÍFICOS**

### **QUESTÃO 26**

João Silva é um técnico em informática da empresa XSV e recebeu em seu departamento o notebook de marca DELL INSPIRON N4050. Após analisar o comportamento do equipamento, necessitará entrar na BIOS do referido notebook. Após o mesmo apertar o botão Power, precisará apertar na sequência a tecla:

**(A)** Del

- **(B)** F2
- **(C)** F4
- **(D)** ESC

## **QUESTÃO 27**

O Técnico João Silva necessitou reconfigurar a data e hora do PC Desktop do setor de atendimento ao público. E, para isso, realizou este procedimento pelo SETUP da BIOS da placa mãe. Após entrar na mesma, percebeu que se trata de uma placa padrão e, para salvar as orientações e sair, o mesmo utilizou no teclado a tecla:

**(A)** F8

- **(B)** F9
- **(C)** F10
- **(D)** ESC

## **QUESTÃO 28 REFERENCE E DE LA CONSTANTA DE LA CONSTANTINA DE LA CONSTANTINA DE LA CONSTANTINA DE LA CONSTANTINA DE LA CONSTANTINA DE LA CONSTANTINA DE LA CONSTANTINA DE LA CONSTANTINA DE LA CONSTANTINA DE LA CONSTANTINA**

Em uma manutenção preventiva, a técnica em informática Joana Santos utiliza o seguinte comando no **Prompt de Comando** do Windows 7: *control mmsys.cpl.* 

Após digitar e apertar a tecla Enter, qual tela abrirá?

- **(A)** Propriedades de Som.
- **(B)** Propriedades do Mouse.
- **(C)** Propriedades do Modem.
- **(D)** Propriedades do Sistema.

## **QUESTÃO 29 DESPETENTE DE LA PERSONAL EMPLOYEE DE LA PERSONAL DE LA PERSONAL DE LA PERSONAL DE LA PERSONAL DE LA PERSONAL DE LA PERSONAL DE LA PERSONAL DE LA PERSONAL DE LA PERSONAL DE LA PERSONAL DE LA PERSONAL DE LA PE**

Com a chegada da nova safra de processadores extreme para desktop, o PROCESSADOR INTEL CORE i9 EXTREME EDITION vem com o máximo de quantos núcleos?

**(A)** 12.

- **(B)** 14.
- **(C)** 16.
- **(D)** 18.

#### **QUESTÃO 30**

Em um processador, como o **Intel Core i5-5200U**, nos mostra, por meio de sua nomenclatura, que o mesmo é da família core, informa também sua geração e diferenças entre mesmas versões, e a letra "U" em específico indica ao usuário que:

- **(A)** O consumo de energia é de nível mediano.
- **(B)** O consumo de energia é de nível menor.
- **(C)** Indica que vem como uma grande GPU integrada.
- **(D)** Indica que o processador pode ir além de sua velocidade pré-configurada.

### **QUESTÃO 31**

Um arquivo criado pelo departamento de design gráfico da empresa XSV fora feito no CorelDraw X8. Após a finalização e salvamento, o mesmo possui em seu tamanho final 16,7 MB. Convertendo a unidade de medida para KB, corresponderá?

**(A)** 16,384 KB. **(B)** 16,700 KB. **(C)** 17,500 KB.

**(D)** 17,200 KB.

#### **QUESTÃO 32 DESPENSE DE LA PERSONAL EM**

Supondo que seu sistema operacional Windows 7 está muito lento e travando, será necessário entrar no modo de segurança, como parte de uma manutenção corretiva. Para isso, qual alternativa apresenta duas formas de realizar esta ação?

- **(A)** Configuração do Sistema / Inicialização do Sistema ou após reiniciar apertar a tecla F2.
- **(B)** Painel de Controle / Inicialização do Sistema ou após reiniciar apertar a tecla F10.
- **(C)** Configuração do Sistema / Inicialização do Sistema ou após reiniciar apertar a tecla F8.
- **(D)** Painel de Controle / Inicialização do Sistema ou após reiniciar apertar a tecla F4.

#### **QUESTÃO 33 EXECUTES EXECUTES OUESTÃO 33**

A imagem abaixo nos mostra uma parte de uma memória RAM na qual consta sua etiqueta de identificação. Observe atentamente e assinale quanto ao tipo de memória a imagem corresponde.

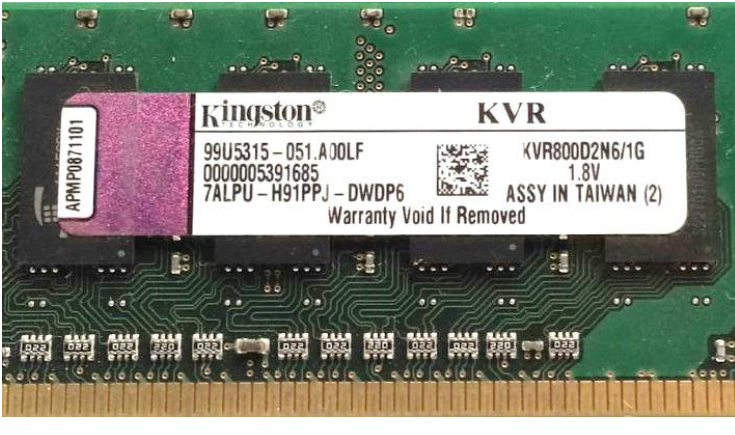

- **(A)** DDR **(B)** DDR II
- **(C)** DDR III
- **(D)** DDR IV

## **QUESTÃO 34**

Após a instalação completa do Microsoft Office Profissional Plus 2010, quantos aplicativos são instalados?

- **(A)** 7.
- **(B)** 8.
- **(C)** 9.
- **(D)** 10.

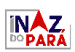

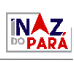

Ao precisar instalar o sistema operacional Windows 7 Profissional em um determinado PC, precisamos saber se o mesmo suportará tal sistema. Qual alternativa corresponde ao requisito mínimo para instalar a versão de 64bits?

- **(A)** Processador de 1 GHz, 1GB de RAM e 15 GB espaço em disco.
- **(B)** Processador de 2 GHz, 2GB de RAM e 16 GB espaço em disco.
- **(C)** Processador de 1 GHz, 2GB de RAM e 20 GB espaço em disco.
- **(D)** Processador de 2 GHz, 2GB de RAM e 24 GB espaço em disco.

## **QUESTÃO 36**

Quantos volts tem a bateria da placa mãe de um desktop?

**(A)** 2V

- **(B)** 2,5V
- **(C)** 3V
- **(D)** 3,5V

## **QUESTÃO 37**

Qual serviço de testes é realizado assim que o computador é ligado?

**(A)** SETUP

- **(B)** POST
- **(C)** CMOS
- **(D)** BIOS

## **QUESTÃO 38**

O FSB (FRONT SIDE BUS) na mainboard trabalha diretamente com?

- **(A)** Processor e North Bridge.
- **(B)** North Bridge e South Bridge.
- **(C)** Processor e South Bridge.
- **(D)** Processor e Random Access Memory.

## **QUESTÃO 39**

Para verificação de erros de discos no Windows 7 Ultimate 64 bits. Pode-se clicar com o botão direito do mouse sobre o ícone da unidade de disco que você deseja fazer a verificação. Em que guia das Propriedades de Disco está a opção Verificação de Erros?

- **(A)** Geral.
- **(B)** Ferramentas.
- **(C)** Hardware.
- **(D)** Segurança.

## **QUESTÃO 40**

Em uma Fonte ATX, é extremamente necessário saber as tensões de cada fio para que, ao apresentar problemas, possamos medi-los. Observe a imagem abaixo e responda qual a tensão no fio vermelho assinalado com uma seta.

### Conector de Alimentação Principal ATX12V 2.X de 24 pinos

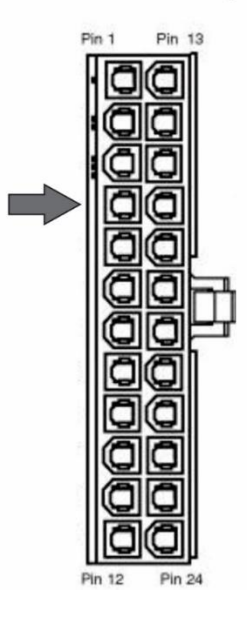

**(A)** +5V

```
(B) -12V
```
**(C)** +3,3V **(D)** +12V

**QUESTÃO 41**

A placa mãe do desktop da Recepção do órgão X queimou, e terá que ser substituída por uma nova.

O técnico precisará conectar os cabos referentes ao painel frontal. Observe a figura e responda em qual pares de pinos ele conectará o HDD LED.

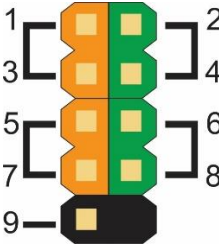

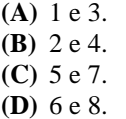

## **QUESTÃO 42**

Qual a tensão necessária na placa mãe para que seja alimentado de forma correta o funcionamento do cooler do processador?

**(A)** +3,3V **(B)** +5VSB **(C)** +5V **(D)** +12V

Em se tratando de placas de vídeos, há muitas vantagens e desvantagens entre os dois modelos utilizados por Desktops. Sabendo disso, você, como técnico, deverá mostrar ao seu superior um dos benefícios da placa de vídeo onboard em relação a offboard.

- **(A)** Tem um melhor desempenho.
- **(B)** Não necessita sobrecarregar o processador.
- **(C)** Consumo de energia mais barato.
- **(D)** Rodam recursos 3D Avançados.

## **QUESTÃO 44**

Qual dos modelos de nobreak abaixo é mais adequado para ser utilizado em Servidores?

- **(A)** Online.
- **(B)** Offline.
- **(C)** Stanby.
- **(D)** Linha-Interativa.

## **QUESTÃO 45**

Pedro, ao tentar instalar o sistema operacional Windows 7, depara-se com a seguinte mensagem na tela: *"O Windows não pode ser instalado neste disco. O disco selecionado está no estilo da partição GPT".*

Para resolver este problema, será necessário entrar no diskpart utilizando as teclas de atalho:

**(A)** SHIFIT + F2 **(B)** CTRL + F1 **(C)** ALT + F8 **(D)** SHIFIT + F10

## **QUESTÃO 46**

Com a popularização do padrão IDE, placas mães passaram a oferecer dois conectores IDE e se comunicavam através de um cabo flat de 40 vias. Logo depois houve a necessidade de aumentar as vias do cabo passando a ter:

**(A)** 60 vias.

- **(B)** 80 vias.
- **(C)** 100 vias.
- **(D)** 120 vias.

## **QUESTÃO 47**

Qual tecnologia foi adicionada ao SATA II, que permite ao hard disk organizar as solicitações de leitura ou gravação?

- **(A)** Link Power Management.
- **(B)** Native Command Queuing.
- **(C)** Hot Plug.
- **(D)** Staggered Spin-Up.

## **QUESTÃO 48**

O *New Technology File System* é um sistema de arquivos que surgiu juntamente com o lançamento do Windows:

- **(A)** Windows 98.
- **(B)** Windows NT.
- **(C)** Windows ME.
- **(D)** Windows XP.

## **QUESTÃO 49**

A arquitetura básica do padrão PCI Express é dividida em 4 camadas.

Qual delas é a conexão conhecida como "*Lane"?*

- **(A)** Camada physical.
- **(B)** Camada data link.
- **(C)** Camada software*.*
- **(D)** Camada transaction*.*

#### **QUESTÃO 50**

No painel de controle, em Categorias, onde podemos encontrar a opção para alterar o layout do teclado?

- **(A)** Hardware e Sons.
- **(B)** Aparência e Personalização.
- **(C)** Facilidade de Acesso.
- **(D)** Relógio, Idioma e Região.

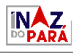